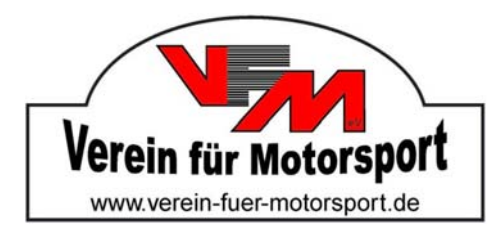

# Einladung und Ausschreibung zum **VFM Workshop für Fahrtleiter**

am Sonntag, 24. März 2019

Hiermit sind alle Fahrtleiter, Fahrtaufgaben‐ und Bordbuchersteller herzlich eingeladen, mit uns einen Tag lang das "Basteln" zu lernen und zu üben.

Wir möchten mit Euch anhand von digitalen Karten (Magic Maps) erarbeiten, wie man Karten für Fahrtaufgaben extrahiert, Übersichtskarten baut, Fahrtaufgaben digital zeichnet und gleich die Lösungen "einbaut".

Wie benutzte ich Microsoft Excel oder Libre Office, um damit Bordbücher zu bauen?

Der Workshop ist zum Mitmachen gemacht. Wer einen Laptop (Betriebssystem Windows) mitbringt, kann die Schritte direkt mitmachen. Dafür ist es allerdings notwendig, die benötigte Software auf dem System bereits installiert zu haben. Die Links zu den Herstellern sind unten angegeben.

Wer keinen Laptop mitbringt, kann dem Workshop aber auch so folgen und schaut beim Nachbarn mit zu. Die Schritte werden mittels Beamer auch an die Wand geworfen.

## **Ort:**

ARAL Autohof, BAB A7, Abfahrt Schwarmstedt, Tagungsraum im Restaurant von "Miss Pepper", An der Autobahn 1, 29690 Buchholz (Aller). Infos zur Anfahrt unter https://www.misspepper.de/locations/schwarmstedt

## **Zeitplan:**

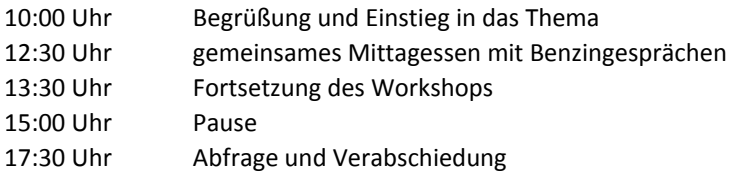

# **Nennungsschluss und Nenngeld:**

Der Nennungsschluss ist der 18. März 2019. Das Nenngeld beträgt € 30,00 pro Person und beinhaltet Tagungsgetränke und das gemeinsame Mittagessen.

Die Nennung kann Online über die Internet-Seite http://www.Verein-fuer-Motorsport.de oder schriftlich (Telefax 04237 942 124) abgegeben werden. Die Nennung gilt nur dann als angenommen, wenn das Nenngeld biszum 19. März 2019 überwiesen wurde.

Bankverbindung: Verein für Motorsport, Commerzbank Lehrte, IBAN: DE27 2504 0066 0201 5600 02, BIC: COBADEFFXXX | Verwendungszweck: Workshop 2019 <Ihr Name>

# **Teilnehmer:**

Die Anzahl der Teilnehmer ist auf 20 begrenzt.

Über eine zahlreiche Teilnahme freut sich Ihr Dozent Christian Kuhr, Telefon 0172 512 61 07 (ab 18:00 Uhr), der Ihnen auch für weitere Auskünfte zur Verfügung steht.

## **Software Liste und Download Links:**

#### **Kartenmaterial Magic Maps Tour Explorer:**

#### https://www.magicmaps.de/produkte/tourenplanung‐am‐pc/tour‐explorer‐25.html

Wir werden die Version "Tour Explorer 25" in der Version 8 nutzen (aktuelle Version). Leider gibt es keine Demo Version, so dass hier nur der Ablauf gezeigt wird. Für die nächsten Arbeitsschritte werden vorbereitete Dateien ausgegeben.

#### **Corel Draw Graphics Suite:**

#### https://www.corel.com/de/free‐trials/

Hier kann man sich die aktuelle Version als Testversion herunterladen. Die Testversion ist 15 Tage lauffähig, muss allerdings im Vorfeld mit einer Email Adresse und einer Lizenznummer bei Corel registriert werden. Daher ist es nicht möglich, diese Version auf dem Veranstaltungstag auf dem PC zu installieren. Wer aktiv mitmachen möchte, muss sich die Testversion vorher herunterladen und aktivieren. Bitte beachtet den Nutzungszeitraum von 15 Tagen! Wer das Produkt kaufen möchte, kann die günstige Suite "Home and Student" nutzen. Sie ist ausreichend für unsere Zwecke ( https://www.coreldraw.com/de/product/home-student/ ).

#### **Libre Office:**

#### https://de.libreoffice.org/

Eine freie Office Version, welche die Standard Programme äquivalent zu Microsoft Office Word, Excel und Powerpoint enthält. Wer eine Microsoft Office Version hat, kann diese nutzen, alternativ bitte Libre Office in der aktu‐ ellen Version 6.x

#### **PDF Drucker PDF24 Creator:**

#### https://de.pdf24.org/pdf‐drucker.jsp

Wir benötigen für den Export der Karten einen PDF Drucker. Hier als kostenlose Version bitte den PDF24 Creator installieren. Wer einen Adobe Acrobat PDF Drucker hat, kann natürlich auch diesen benutzen.

#### **PDF zum Bild Konverter:**

#### http://www.pdfshaper.com/download.html

Tool zur Konvertierung der PDF Dateien zu Bilddateien (JPG, bzw. PNG). Bitte die PDF Shaper Free nutzen.

# Verbindliche Anmeldung (Nennung) zum

# **VFM Workshop für Fahrtleiter**

am Sonntag, 24. März 2019

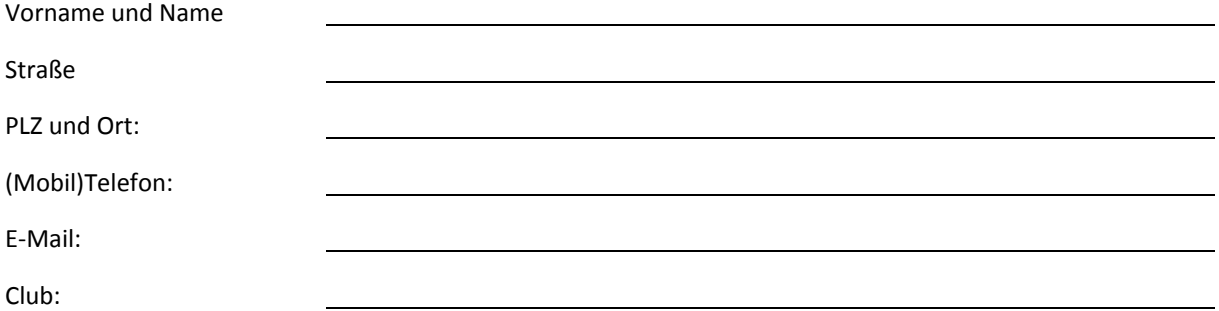

Das **Nenngeld** in Höhe von **€ 30,00 pro Person** habe ich am \_\_\_\_\_\_\_\_\_\_\_\_\_\_ (Datum) auf das Konto des Verein für Motorsport e.V., IBAN: DE27 2504 0066 0201 5600 02 bei der Commerzbank Lehrte, BIC: COBADEFFXXX, überwiesen.

\_\_\_\_\_\_\_\_\_\_ \_\_\_\_\_\_\_\_\_\_\_\_\_\_\_\_\_\_\_\_\_\_\_\_\_\_\_\_\_\_\_\_\_\_